## **Servidores de processamento**

Existem diversos grupos de pesquisa que dispõem de recurso próprio para processamento. O objetivo deste artigo não é descrever completamente a infraestrutura de processamento do IME, mas descrever a infraestrutura de processamento disponível para toda a comunidade do IME.

Contamos com quatro servidores de processamento: brucutu, brucutuiv, brucutuv e brucutuvi. Todos os servidores operam com o sistema [Debian GNU/Linux](https://debian.org/) na versão estável. O acesso a tais servidores é remoto se dá a partir do protocolo [SSH](https://wiki.ime.usp.br/tutoriais:como_acessar_a_rede_ime_de_fora).

## **Configuração**

As configurações simplificadas de hardware dos computadores são as seguintes:

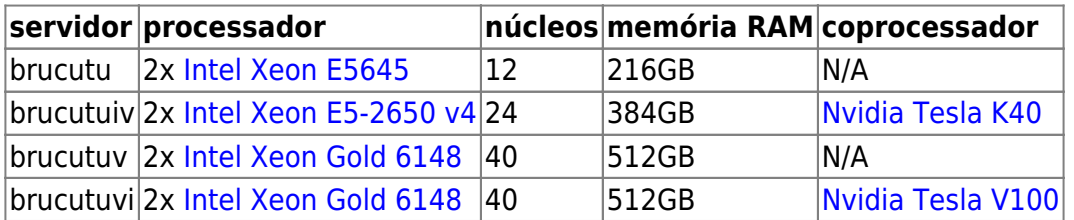

Atentamos que todos os processadores contam com [hyperthreading](https://en.wikipedia.org/wiki/Hyper-threading) de tal sorte que a quantidade efetiva linhas de processamento é o dobro do número de núcleos.

## **Boas práticas**

- 1. Utilizar o comando **screen**;
- 2. Não usar a área de rede como origem ou destino de dados para seu programa. Usar /var/tmp ou /var/fasttmp (com SSD);
- 3. Usar **checkpoint**. Caso ocorra uma queda de energia ou travamento do servidor, o seu processo poderá reiniciar e continuar o processamento de algum ponto próximo à queda;
- 4. Por se tratarem de servidores compartilhados, limitamos o processamento e a memória disponível por usuário.

## **Sobre o GNU Screen**

Para abrir uma sessão no screen, basta rodar o comando screen. Dentro da screen, basta rodar seu programa como o habitual.

Para sair de uma sessão da screen sem fechá-la, Ctrl+A depois a tecla D.

Para retomar uma sessão da screen, basta rodar o comando screen -r. Se houver mais de uma screen aberta, será necessário identificá-la. Cada screen terá um número de processo associado a ela, basta especificá-lo.

Exemplo:

\$ screen -r There are screens on:

 31415.pts-9.amaterasu (26/02/2020 05:35:08) (Detached) 9793.pts-2.amaterasu (26/02/2020 03:08:46) (Detached)

# seu processo é o 31415 \$ screen -r 31415

From: <https://wiki.ime.usp.br/> - **Wiki da Rede IME**

Permanent link: **<https://wiki.ime.usp.br/servicos:processamento?rev=1582908005>**

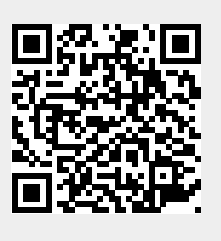

Last update: **2020-02-28 13:40**